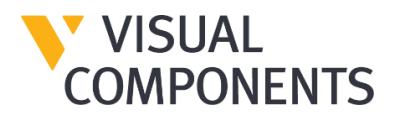

## **Visual Components 4.3.1 Release Notes – 27.04.2021**

## **Contents**

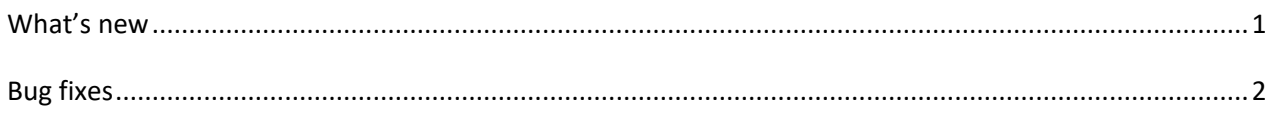

## What's new

You will find a lot of improvements and new features in Visual Components 4.3.1 such as an option that allows usage of external python script editor, a new collision detector panel which makes it possible to view/edit all created collision detectors, HOOPS EXCHANGE 2021 update, OPC UA client library updated to latest version, documentation of connectivity API on help file, option to import CAD model configurations, option to add watermark to 2D drawing, Dimension in 3D world, a new API that can be used to display graph on panel and more.

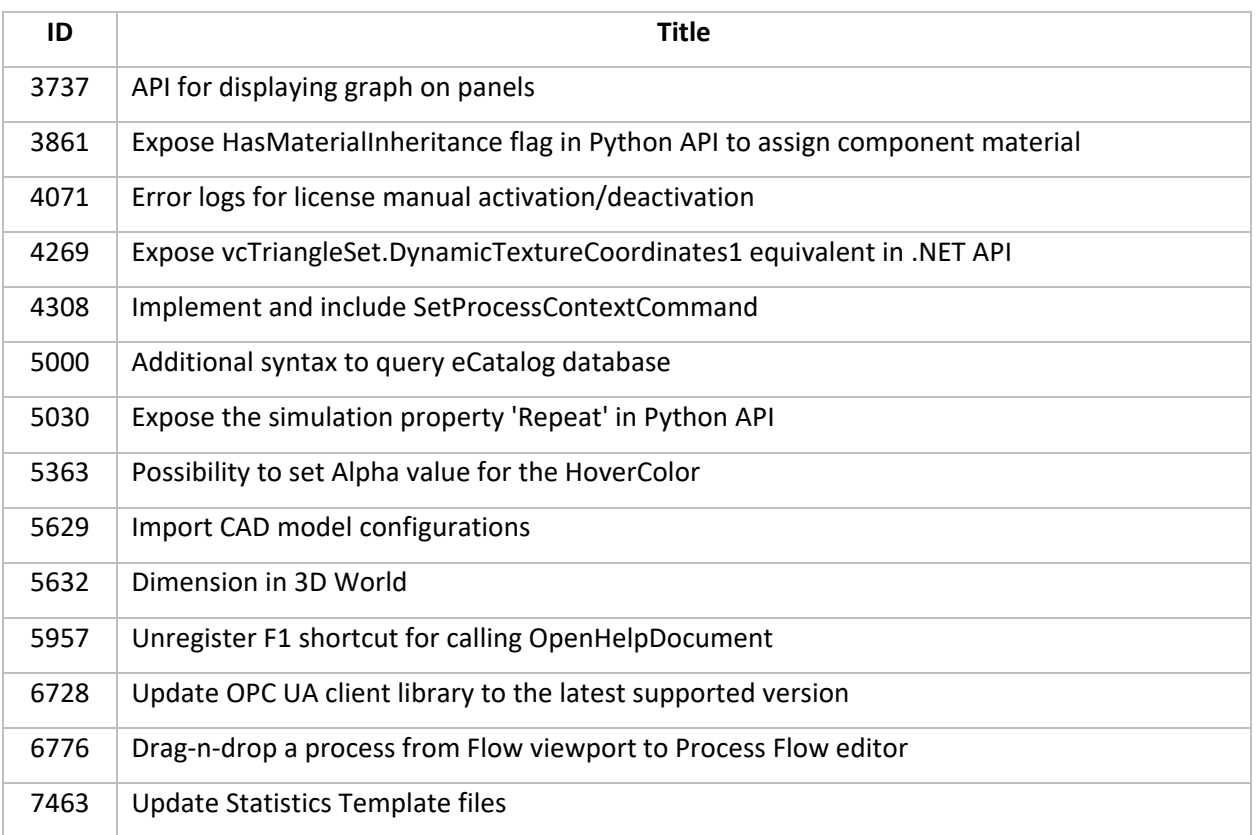

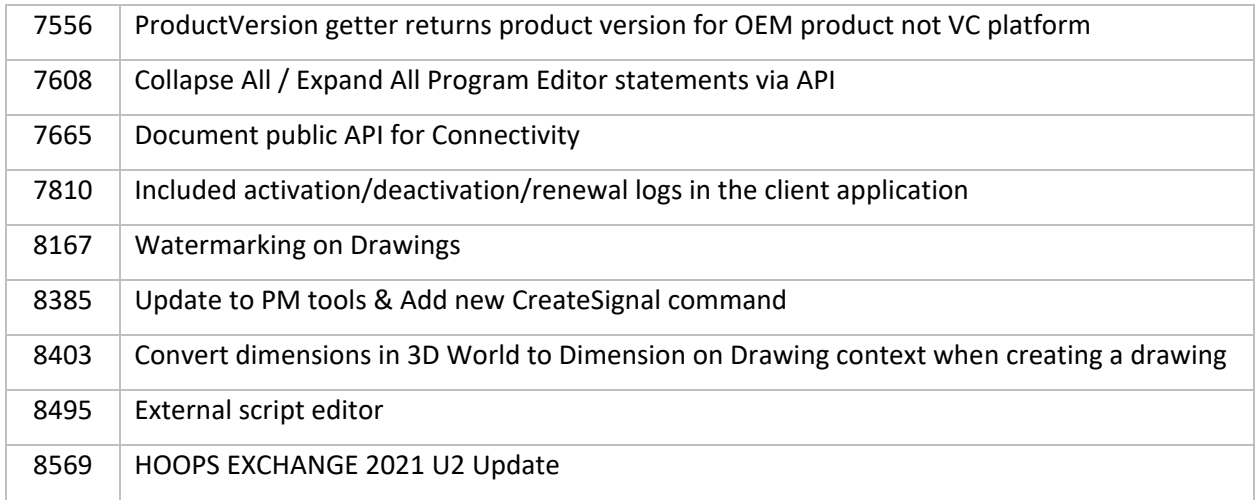

## Bug fixes

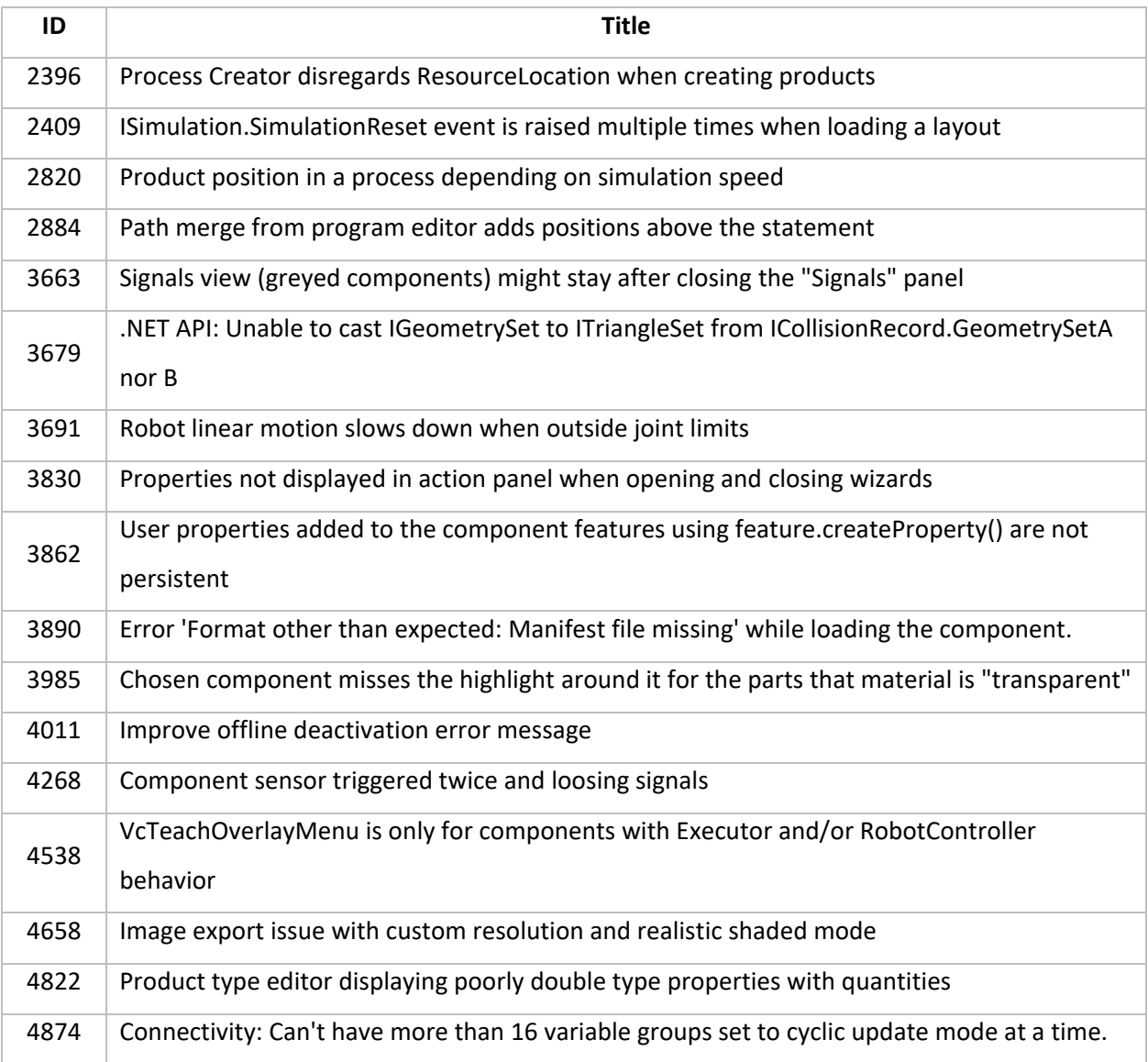

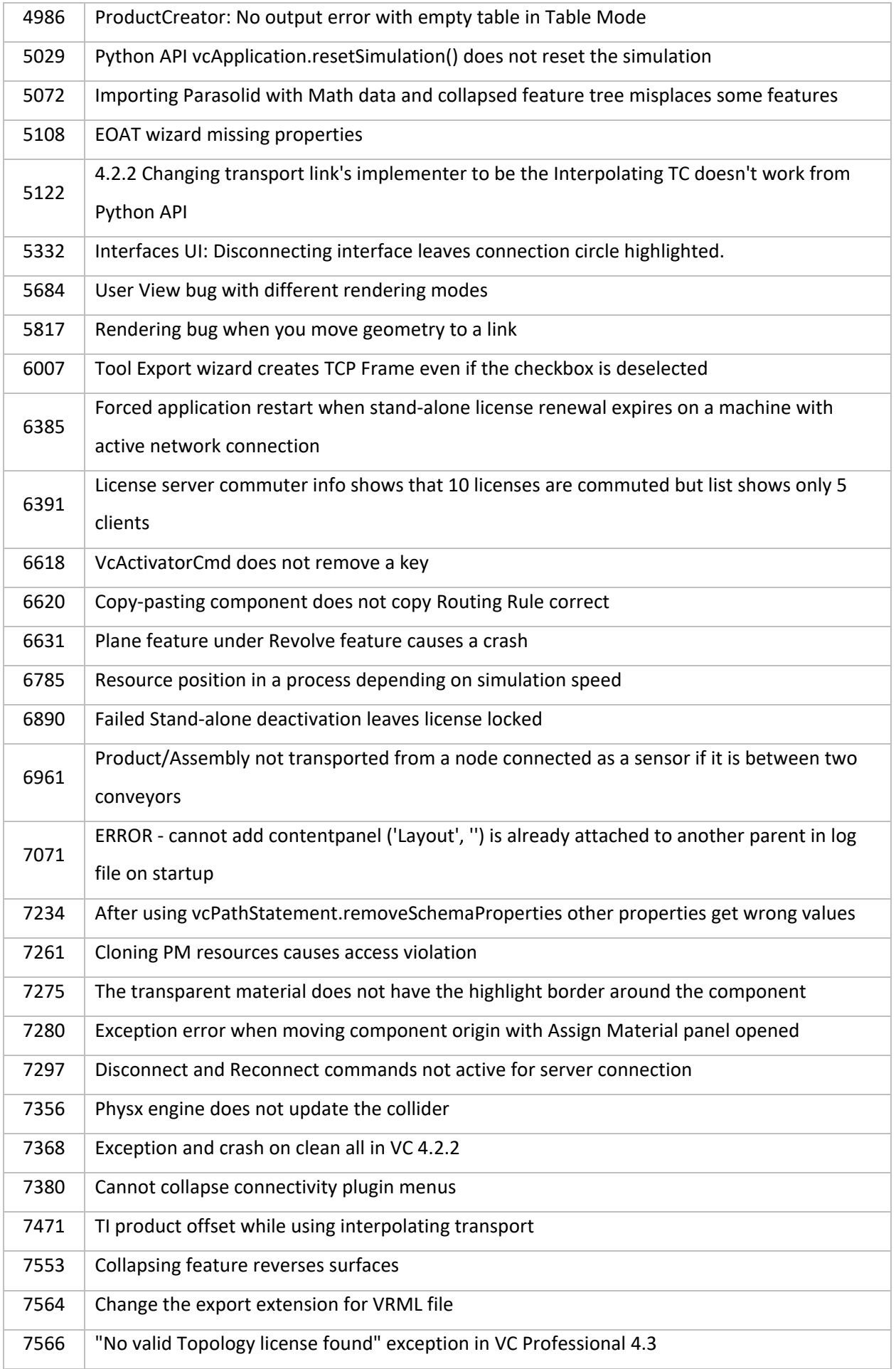

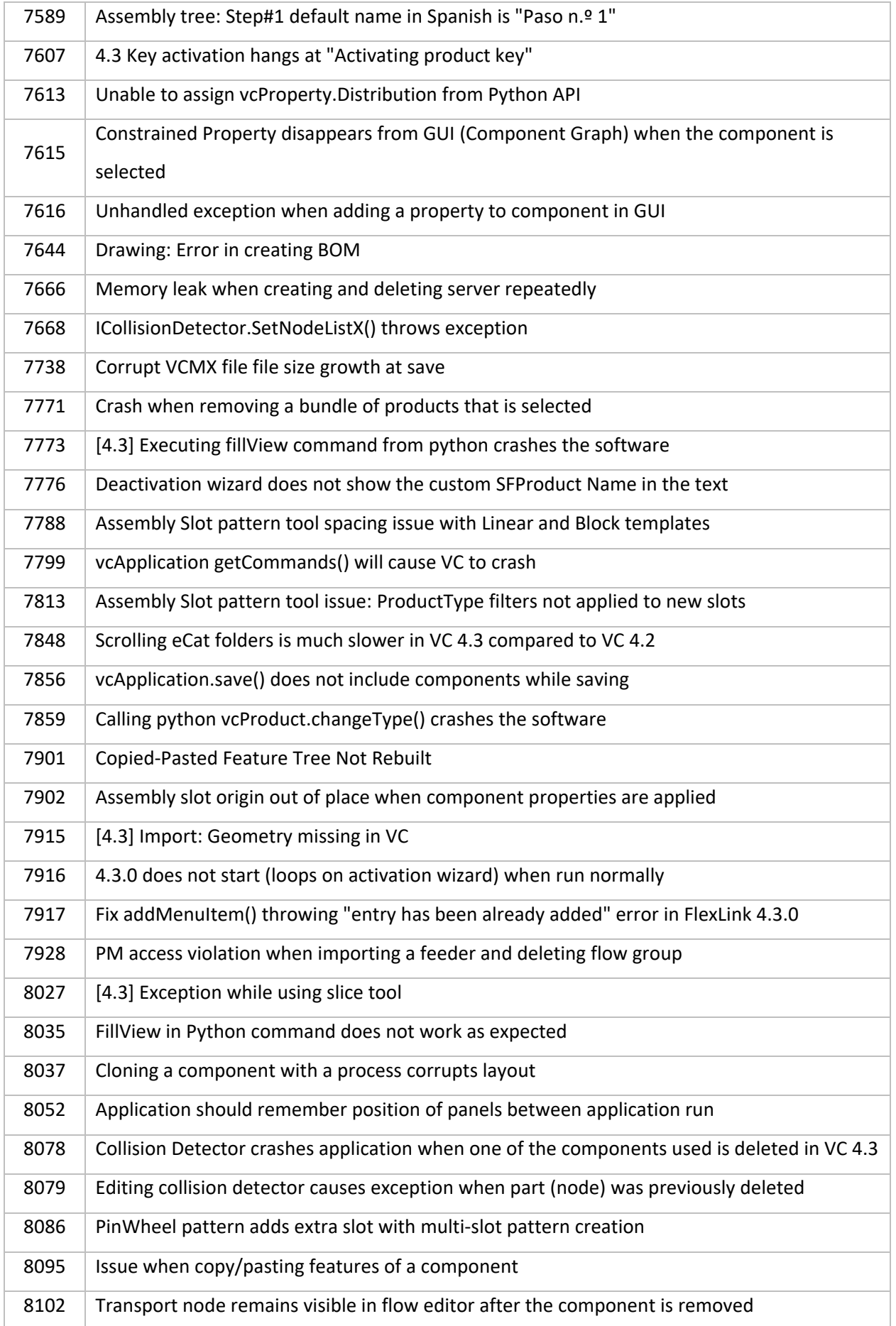

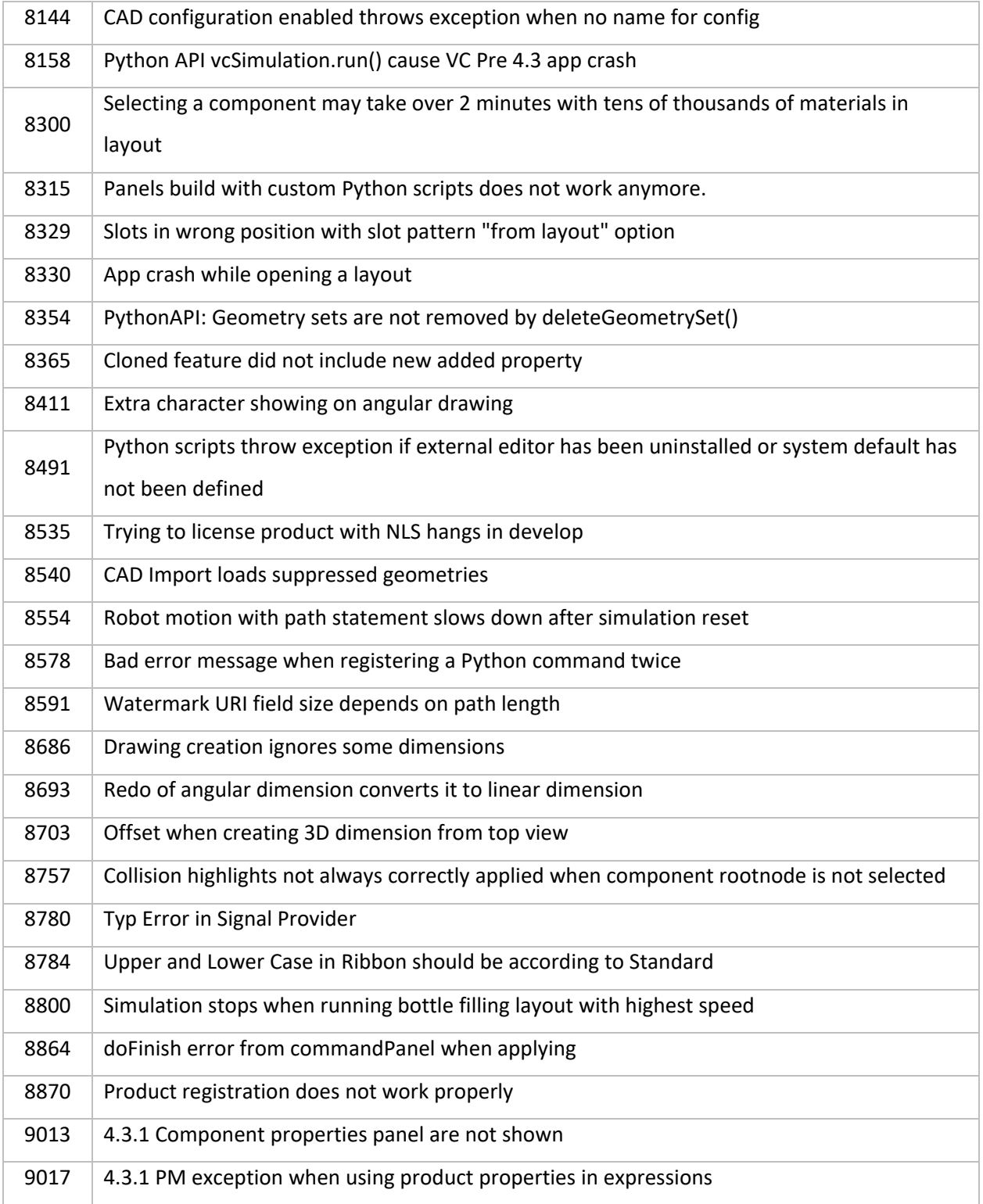